# **BAB III**

#### **ANALISIS DAN PERANCANGAN SISTEM**

#### **3.1 Analisis Sistem**

Deteksi dini risiko penyakit stroke termasuk dalam pelayanan pra stroke. Pelayanan pra stroke adalah kegiatan deteksi dini, penemuan dan monitoring faktor risiko stroke pada individu sehat dan berisiko di masyarakat yang dapat dilakukan oleh dokter umum, perawat dan kader kesehatan. Berdasarkan hasil penelitian yang dilakukan oleh yastroki dikatakan bahwa bila pengendalian stroke dilakukan dengan pendekatan faktor risiko akan mengurangi angka kecacatan sebesar 60 – 90%, sedangkan penanganan stroke yang tepat pada jam-jam pertama dapat mengurangi angka kecacatan sebesar 30%.

Proses deteksi dini risiko penyakit stroke pasien dimulai dengan pengambilan data faktor-faktor risiko stroke pasien seperti tekanan darah, kadar gula, kolesterol total, *Low Density Lipoprotein* (LDL), usia, jenis kelamin, asam urat, *Blood Urea Nitrogen* (BUN) dan kreatinin. Kemudian dokter akan menganalisis data dan mendiagnosa status dini risiko penyakit stroke pasien dalam kategori rendah, sedang dan tinggi. Setelah pasien mengetahui status deteksi dini stroke maka pasien akan diberikan informasi-informasi agar terhindar dari serangan stroke serta meminimalkan faktor-faktor risiko stroke.

Pekerjaan dokter untuk proses diagnosa tidak mudah karena banyaknya faktor risiko yang beragam dan saling memengaruhi, contohnya kolesterol (total dan LDL) dapat menyebabkan penyakit jantung juga dapat berpengaruh terhadapat tekanan darah, jenis kelamin dapat memengaruhi nilai asam urat, asam urat juga dapat memengaruhi tekanan darah dan kadar gula dapat memengaruhi tekanan darah. Oleh karena itu, dibutuhkan suatu sistem pendukung keputusan untuk membantu dokter dalam menentukan tingkat risiko stroke pasien dalam kategori rendah, sedang dan tinggi.

Kekurangan dari metode *Learning Vector Quantization (LVQ*) yang digunakan oleh Sugarwanto Atmaja adalah akurasi model bergantung pada inisialisasi model serta parameter yang digunakan (*learning rate*, iterasi, dan sebagainya), akurasi dipengaruhi distribusi kelas pada data training, dan sulit untuk menentukan jumlah codebook vektor untuk masalah yang diberikan (Sri Hartati, 2015).

#### **3.2 Hasil Analisis**

Hasil analisis yang dapat dilakukan dari sistem pendukung keputusan deteksi dini risiko penyakit stroke yang dibangun dapat membantu dokter untuk mengetahui status deteksi dini risiko stroke pasien dengan kategori rendah, sedang dan tinggi. Pembuatan sistem pendukung keputusan menggunakan metode FK-NN (*Fuzzy K-Nearest Neighbor*) diperlukan data latih dan data uji yang nantinya akan diolah dengan menggunakan metode FK-NN. Hasil yang diperoleh dari perhitungan tersebut berupa hasil prediksi status deteksi dini risiko stroke pasien yang dapat membantu dokter dalam pengambilan keputusan.

Sistem yang dibangun merupakan aplikasi atau *tool* pengambil keputusan deteksi dini risiko stroke pasien dengan menggunakan teknik data mining klasifikasi metode FK-NN. Sistem ini akan menghasilkan nilai keluaran berupa status risiko stroke yang akan tergolong kategori rendah, sedang, dan tinggi. Terdapat beberapa kriteria yang dibutuhkan untuk mengklasifikasikan status risiko stroke yang diperoleh dari pengolahan data pasien diantaranya Tekanan darah, Kadar gula darah, Kolesterol total, *Low Density Lipoprotein* (LDL), Usia, Asam urat, Jenis kelamin, *Blood Urea Nitrogen* (BUN), dan Kreatinin.

Kelebihan dari metode FK-NN adalah tangguh terhadap training data yang *noisy* (data yang mengandung *error*) dan efektif apabila data latihnya besar. Algoritma *Fuzzy K-Nearest Neighbor* (FK-NN) diperkenalkan oleh Keller *et al* (1985) dengan mengembangkan K-NN yang digabungkan dengan teori *fuzzy* dalam menyampaikan definisi pemberian label kelas pada data uji yang diprediksi (Yuke Cipta, 2012).

Secara umum sistem yang akan dibuat dalam penelitian ini adalah sebgai berikut:

- 1. Memasukkan data rekam medis pasien dan status risiko stroke, Data tersebut akan dipisah menjadi data latih dan data uji.
- 2. Proses klasifikasi dengan metode FK-NN (*Fuzzy K-Nearest Neigbor)*.
- 3. Pasien dapat melihat proses klasifikasi secara detail, mulai dari proses perhitungan sampai mendapatkan laporan hasil klasifikasi untuk masingmasing pasien.
- 4. Dokter hanya dapat melihat laporan hasil klasifikasi status risiko stroke pasien tersebut, apakah masuk dalam kategori rendah, sedang, atau tinggi.

Gambar 3.1 akan menjelaskan alur Sistem Pendukung Keputusan Untuk Deteksi Dini Risiko Penyakit Stroke Menggunakan FK-NN.

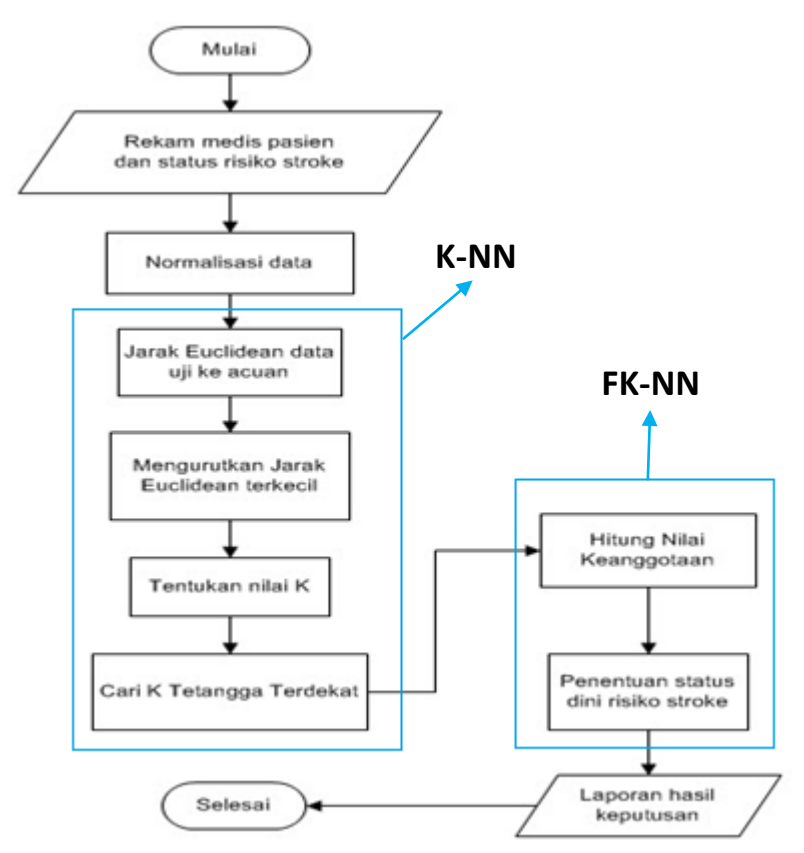

**Gambar 3.1** *Flowchart System*

Penjelasan gambar 3.1:

1. Pertama memasukkan data rekam medis pasien dan status risiko stroke. Data tersebut akan dipisah menjadi data latih dan data uji. Data

latih dan data uji adalah data yang digunakan untuk melakukan perhitungan dengan metode FK-NN.

- 2. Selanjutnya hitung normalisasi data (data latih dan data uji).
- 3. Kemudian hitung jarak Euclidean data uji ke acuan (data latih).
- 4. Selanjutnya urutkan hasil jarak Euclidean dari yang terkecil ke terbesar.
- 5. Tentukan nilai K (nilai keanggotaan).
- 6. Kemudian caril nilai keanggotaan terdekat.
- 7. Selanjutnya hitung nilai keanggotaan (*FK-NN*).
- 8. Selanjutnya akan didapat kelas hasil klasifikasi berdasarkan status dini risiko stroke.
- 9. Sistem akan menampilkan hasil akhir dari proses klasifikasi, berupa laporan hasil keputusan satus dini risiko stroke yang masuk dalam kategori rendah, sedang, atau tinggi.

#### **3.3 Representasi Model**

Data yang diolah pada sistem pendukung keputusan ini adalah data dari Sugarwanto Atmaja yang diperoleh dari dokter umum Puskesmas Glagah tahun 2014 sampai 2015 sebanyak 128 data rekam medis pasien meliputi: Tekanan darah, Kadar gula darah, Kolesterol total, *Low Density Lipoprotein* (LDL), Usia, Asam urat, Jenis kelamin, *Blood Urea Nitrogen* (BUN), dan Kreatinin.

Pada penelitian kali ini tidak dilakukan tahap *preprocessing* karena sudah dilakukan pada penelitian dari Sugarwanto Atmaja. Dari 128 data rekam medis pasien Puskesmas Glagah Lamongan, diambil 30 data yang akan dijadikan sebagai data latih dan 1 data sebagai data uji. Data uji disajikan pada tabel 3.1. Sedangkan data latih disajikan pada tabel 3.2.

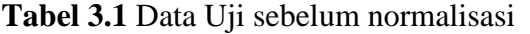

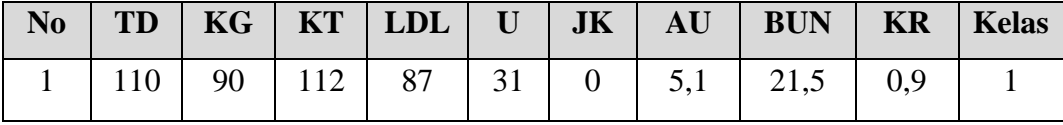

| N <sub>0</sub> | TD  | KG  | <b>KT</b> | <b>LDL</b> | U  | JK               | AU             | <b>BUN</b> | <b>KR</b>    | <b>Kelas</b>   |
|----------------|-----|-----|-----------|------------|----|------------------|----------------|------------|--------------|----------------|
| $\mathbf{1}$   | 90  | 100 | 152       | 81         | 43 | $\boldsymbol{0}$ | 5,2            | 26         | 0,9          | $\mathbf{1}$   |
| $\overline{2}$ | 110 | 111 | 125       | 82         | 42 | $\boldsymbol{0}$ | 5,1            | 16,7       | 0,7          | $\mathbf{1}$   |
| 3              | 100 | 110 | 115       | 86         | 52 | $\boldsymbol{0}$ | $\overline{4}$ | 31         | 0,8          | $\mathbf{1}$   |
| $\overline{4}$ | 100 | 113 | 160       | 92         | 49 | $\boldsymbol{0}$ | 5              | 10,7       | 0,8          | $\mathbf{1}$   |
| 5              | 90  | 117 | 117       | 95         | 51 | $\mathbf{1}$     | 5,6            | 32         | 0,8          | $\mathbf{1}$   |
| 6              | 90  | 115 | 115       | 97         | 53 | $\mathbf{1}$     | 6              | 18         | $\mathbf{1}$ | $\mathbf{1}$   |
| $\overline{7}$ | 100 | 147 | 147       | 77         | 54 | $\boldsymbol{0}$ | 4,2            | 20         | $\mathbf{1}$ | $\mathbf{1}$   |
| 8              | 100 | 165 | 165       | 82         | 52 | $\boldsymbol{0}$ | 3,1            | 19,5       | 0,8          | $\mathbf{1}$   |
| 9              | 90  | 117 | 117       | 86         | 49 | $\boldsymbol{0}$ | 3,1            | 27         | 0,7          | $\mathbf{1}$   |
| 10             | 100 | 127 | 127       | 79         | 47 | $\mathbf{1}$     | 6,8            | 11,8       | $\mathbf{1}$ | $\mathbf{1}$   |
| 11             | 150 | 137 | 137       | 90         | 57 | $\mathbf{1}$     | 5,4            | 11,3       | 6,9          | $\overline{2}$ |
| 12             | 150 | 122 | 122       | 118        | 52 | $\boldsymbol{0}$ | $\overline{2}$ | 7,5        | 0,7          | $\overline{2}$ |
| 13             | 140 | 167 | 167       | 115        | 75 | $\boldsymbol{0}$ | 4,8            | 39,2       | 1,5          | $\mathbf{2}$   |
| 14             | 150 | 195 | 195       | 127        | 66 | $\overline{0}$   | 6,2            | 30,6       | $\mathbf{1}$ | $\overline{2}$ |
| 15             | 135 | 219 | 219       | 162        | 48 | $\boldsymbol{0}$ | 6,2            | 19,8       | 1,1          | $\overline{2}$ |
| 16             | 145 | 110 | 153       | 135        | 58 | $\mathbf{1}$     | 6,5            | 20         | 1,5          | $\mathbf{2}$   |
| 17             | 150 | 87  | 167       | 107        | 50 | $\mathbf{1}$     | 6,7            | 20         | 1,5          | $\overline{2}$ |
| 18             | 140 | 190 | 195       | 127        | 30 | $\mathbf{1}$     | 6,2            | 20         | 1,5          | $\overline{2}$ |
| 19             | 150 | 186 | 260       | 168        | 55 | $\boldsymbol{0}$ | 3,1            | 6          | $\mathbf{1}$ | $\overline{2}$ |
| 20             | 150 | 155 | 195       | 127        | 60 | $\mathbf{1}$     | 6,2            | 20         | 1,5          | $\overline{2}$ |
| 21             | 200 | 167 | 263       | 158        | 78 | $\mathbf 1$      | 8              | 15,8       | 1,4          | 3              |
| 22             | 180 | 421 | 277       | 165        | 56 | $\mathbf{1}$     | 4,7            | 14,9       | 1,5          | 3              |
| 23             | 200 | 136 | 294       | 195        | 60 | $\boldsymbol{0}$ | 4,8            | 16,2       | 0,8          | 3              |
| 24             | 170 | 150 | 190       | 130        | 65 | $\mathbf 1$      | 6,2            | 20         | 1,5          | 3              |
| 25             | 190 | 127 | 133       | 165        | 65 | $\boldsymbol{0}$ | 3,8            | 18,2       | 0,5          | 3              |
| 26             | 180 | 136 | 177       | 136        | 65 | $\mathbf 1$      | 7,3            | 13,5       | 1,2          | 3              |
| 27             | 170 | 112 | 189       | 150        | 67 | $\boldsymbol{0}$ | 5,2            | 11,1       | 0,8          | 3              |
| 28             | 200 | 174 | 187       | 125        | 65 | $\,1\,$          | 6,2            | 12,9       | 0,9          | 3              |

**Tabel 3.2** Data Latih sebelum normalisasi

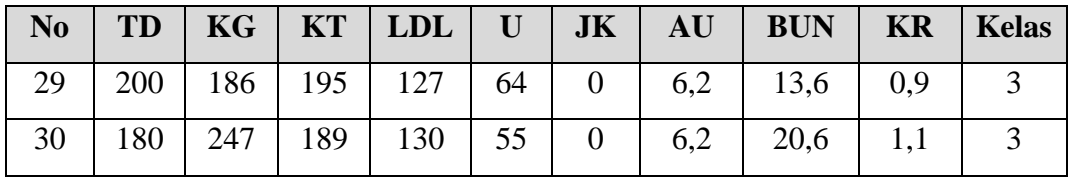

Keterangan :

- TD : Tekanan Darah
- KG : Kadar Gula
- KT : Kolesterol Total
- LDL : *Low Density Lipoprotein*
- U : Umur
- JK : Jenis Kelamin
- AU : Asam Urat
- BUN : *Blood Urea Nitrogen*
- KR : Kreatinin

Kelas : Diagnosa Risiko Stroke

a. Nilai Jenis Kelamin :

Perempuan : 0

Laki-Laki : 1

# b. Nilai Kelas Diagnosa Risiko Stroke :

Rendah : Kelas 1 Sedang : Kelas 2 Tinggi : Kelas 3

## 1. Proses perhitungan normalisasi data

Contoh ini akan menghitung data awal rekam medis pasien sebelum dinormalisasi dari tabel 3.1 dan 3.2 yang mengacu pada rumus (2.1).

normalisasi 
$$
(X_{ik}) = \frac{X_{ik} - \min(\mathbb{X}_k)}{\max(X_{k}) - \min(X_{k})}
$$

Dimana,

X= nilai yang akan dinormalisasi yaitu atribut dari data latih atau data uji,

k = kolom kriteria diambil dari atribut (TD, KG, KT, LDL, U, JK, AU, BUN, KR) ,

i = baris data yaitu semua baris data latih atau data uji,

min = nilai terkecil dari semua data i (data latih atau data uji), max = nilai terbesar dari semua data i (data latih atau data uji).

Contoh:

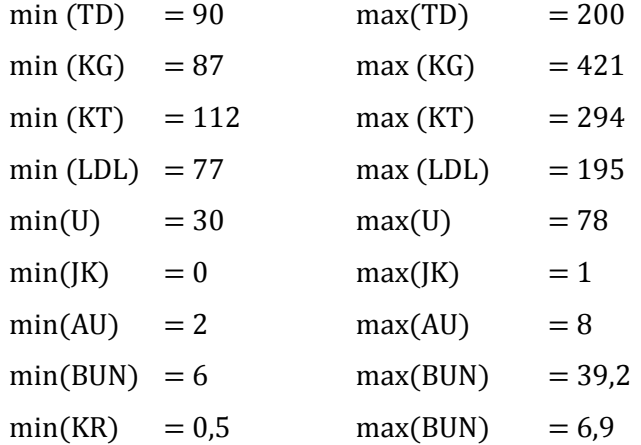

Menormalisasikan dari data uji dari tabel 3.1 sebagai berikut :

$$
Uji_{1(TD)} = \frac{110 - 90}{200 - 90} = \frac{20}{110} = 0,182
$$
  
\n
$$
Uji_{1(KG)} = \frac{90 - 87}{421 - 87} = \frac{3}{334} = 0,009
$$
  
\n
$$
Uji_{1(KT)} = \frac{112 - 112}{294 - 112} = \frac{0}{182} = 0
$$
  
\n
$$
Uji_{1(LDL)} = \frac{87 - 77}{195 - 77} = \frac{10}{118} = 0,085
$$
  
\n
$$
Uji_{1(U)} = \frac{31 - 30}{78 - 30} = \frac{1}{48} = 0,021
$$
  
\n
$$
Uji_{1(K)} = \frac{0 - 0}{1 - 0} = \frac{0}{1} = 0
$$
  
\n
$$
Uji_{1(KU)} = \frac{5,1 - 2}{8 - 2} = \frac{3,1}{6} = 0,517
$$
  
\n
$$
Uji_{1(RUN)} = \frac{21,5 - 6}{39,2 - 6} = \frac{15,5}{33,2} = 0,467
$$
  
\n
$$
Uji_{1(KR)} = \frac{0,9 - 0,5}{6,9 - 0,5} = \frac{0,4}{6,4} = 0,063
$$

Selanjutnya yang diuji adalah data uji pertama, pengujian ini dimaksudkan untuk mencocokan hasil akhir perhitungan menggunakan metode fuzzy K-NN.

**Tabel 3.3** Data Uji setelah dinormalisasi

| $\vert N_0 \vert$ TD $\vert$ KG $\vert$ KT $\vert$ LDL $\vert$ U $\vert$ JK $\vert$ AU $\vert$ BUN $\vert$ KR $\vert$ Kelas |  |  |  |  |  |
|----------------------------------------------------------------------------------------------------|--|--|--|--|--|
| $1   0,182   0,009   0,000   0,085   0,021   0,000   0,517   0,467   0,063  $                                               |  |  |  |  |  |

**Tabel 3.4** Data Latih setelah dinormalisasi

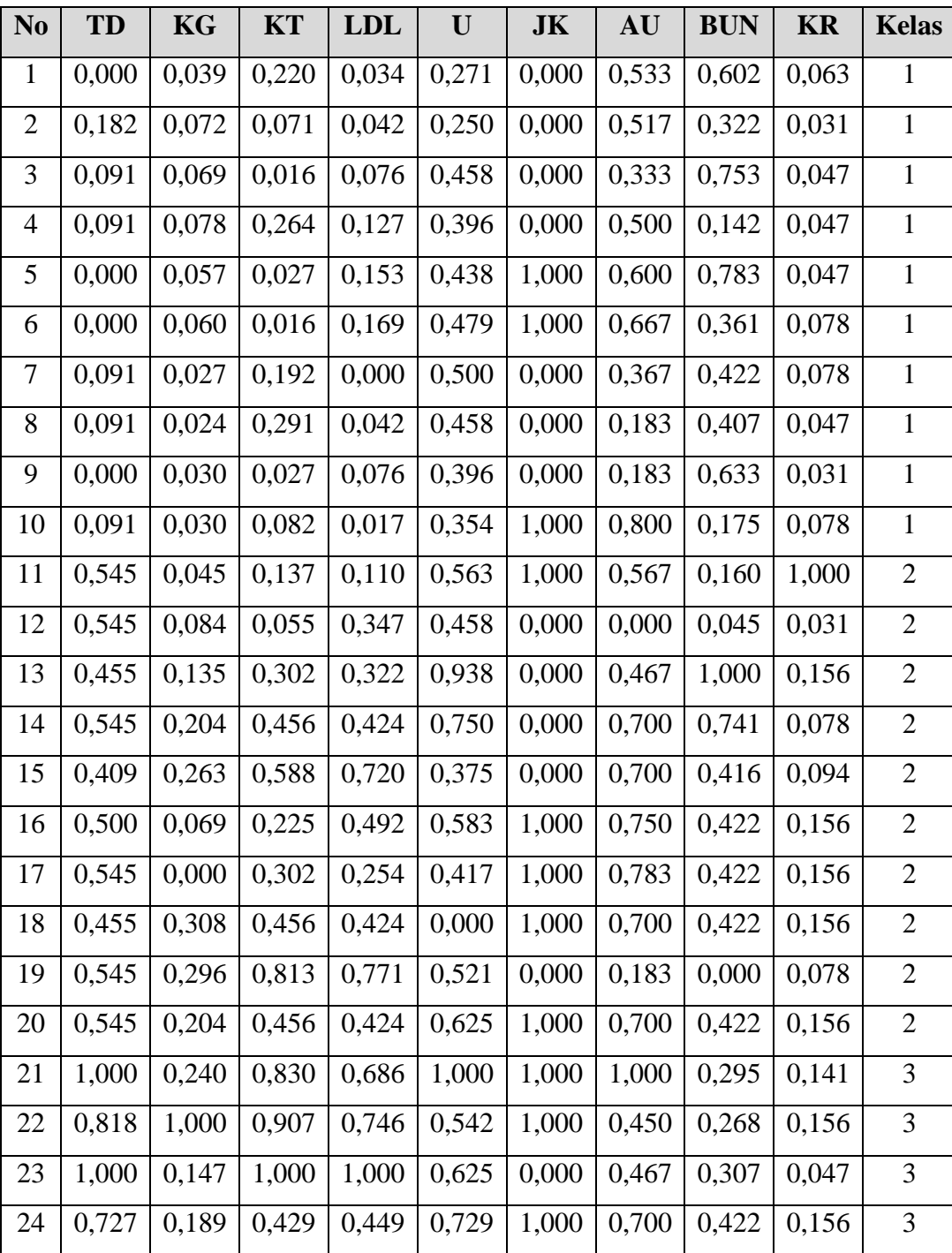

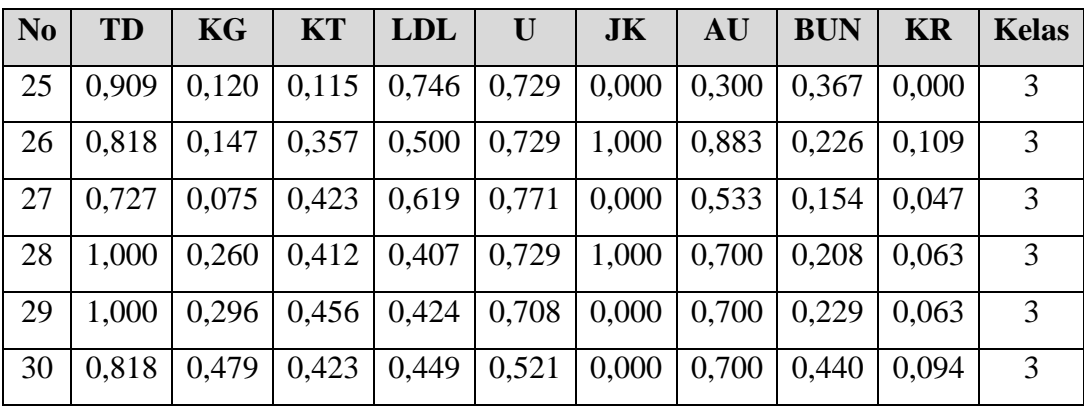

Pada tabel 3.4 terdapat 30 data acuan yaitu 10 data pasien diagnosa rendah, 10 data pasien diagnosa sedang, dan 10 data pasien diagnosa tinggi. Data acuan ini digunakan sebagai acuan dari data uji.

2. Proses perhitungan jarak Euclidean data uji ke acuan data latih Mencari jarak euclidean mengacu pada rumus (2.3) :

$$
d_i = \sqrt{\sum_{i=1}^p (x_{2i} - x_{1i})^2}
$$

Dengan:

 $x_1$  = sampel data latih yaitu berdasarkan semua atribut (TD, KG, KT, LDL, U, JK, AU, BUN, KR),

 $x_2$  = data uji yaitu berdasarkan semua atribut (TD, KG, KT, LDL, U, JK, AU, BUN, KR),

 $i =$  variabel data yaitu banyaknya nilai dari data atribut,

d = jarak yaitu diambil dari jarak antara data uji ke data latih,

 $p =$  dimensi data yaitu banyaknya data latih.

Contoh:

Г

 $d(Uji, Latih_1)=$ 

$$
\sqrt{(TD_u - TD_l)^2 + (KG_u - KG_l)^2 + (KT_u - KT_l)^2 + (LDL_u - LDL_l)^2 + (DU_u - U_l)^2 + (JK_u - JK_l)^2 + (AU_u - AU_l)^2 + (BUN_u - BUN_l)^2 + (KR_u - KR_l)^2}
$$
  

$$
\sqrt{(0.182 - 0)^2 + (0.009 - 0.039)^2 + (0 - 0.22)^2 + (0.85 - 0.034)^2 + (0.021 - 0.271)^2 + (0 - 0)^2 + (0.517 - 0.533)^2 + (0.467 - 0.602)^2 + (0.063 - 0.063)^2}
$$

$$
= 0,033 + 0,001 + 0,048 + 0,003 + 0,063 + 0 + 0 + 0,018 + 0
$$
  
=  $\sqrt{0,166}$  = 0,403

Hasil dari perhitungan semua jarak menggunakan rumus euclidean disajikan pada tabel 3.5.

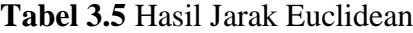

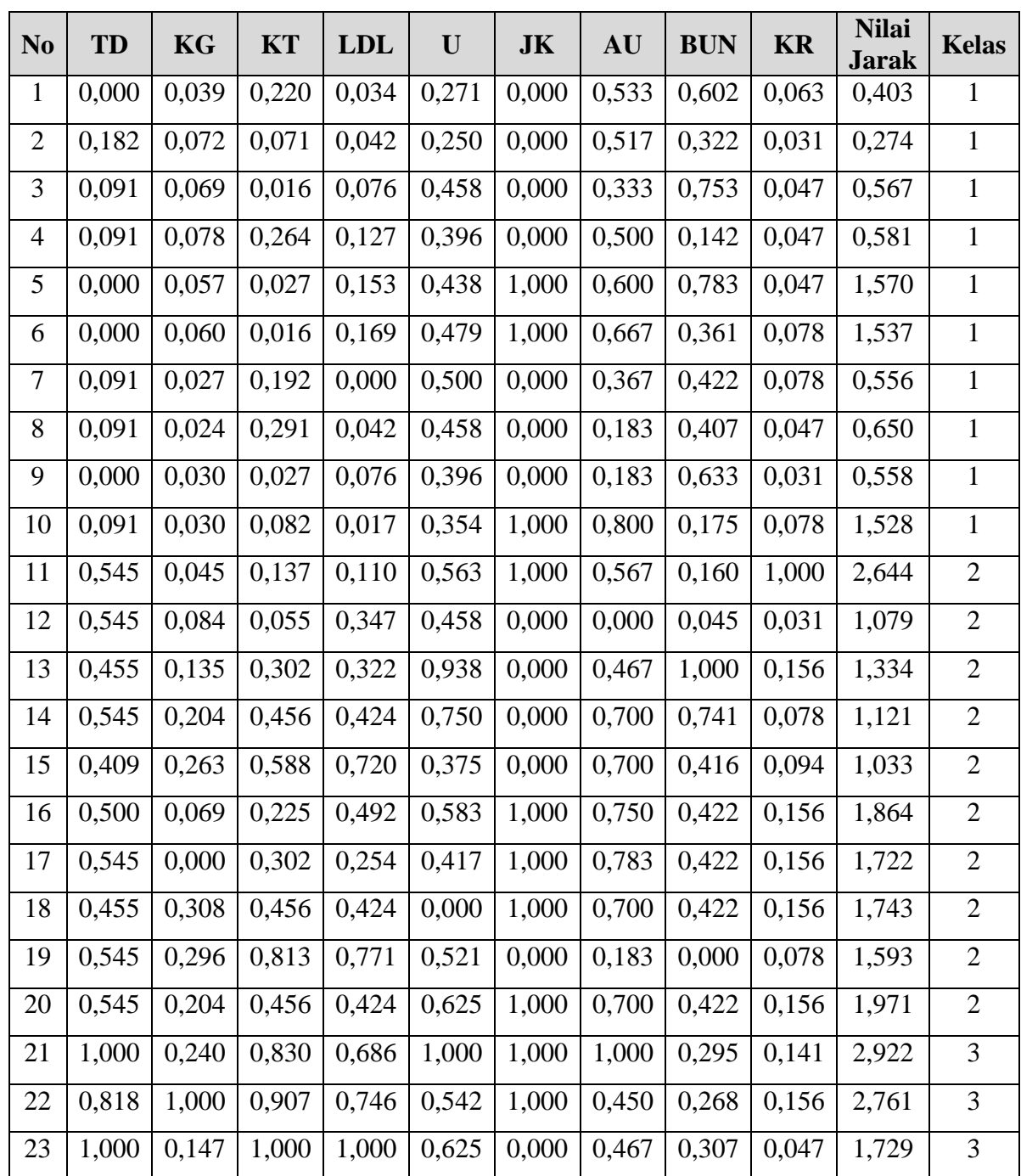

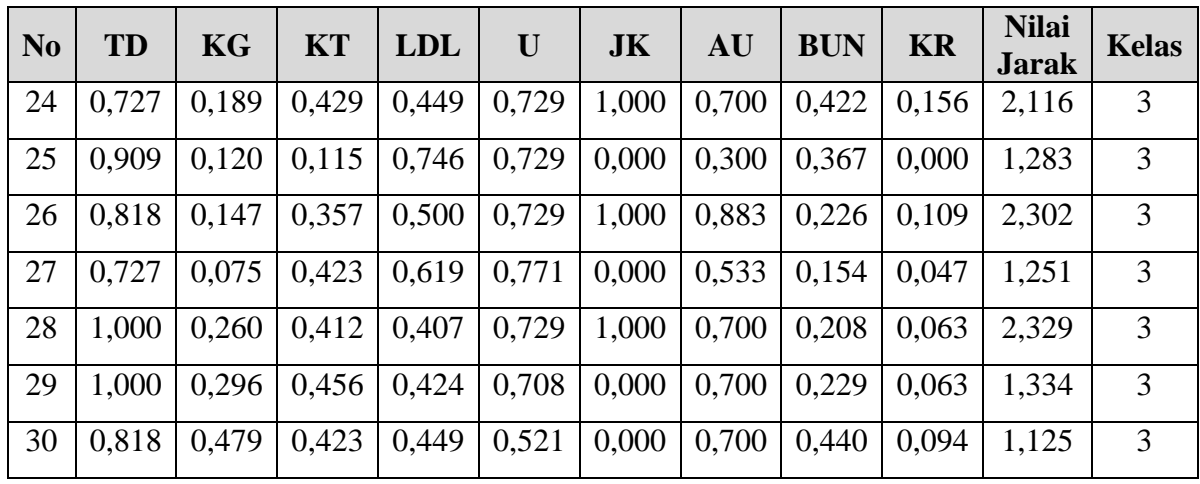

3. Proses mengurutkan jarak Euclidean terkecil

Hasil pengurutan dari nilai jarak terkecil hingga tertinggi disajikan pada tabel

3.6.

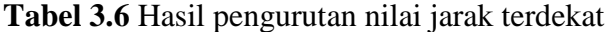

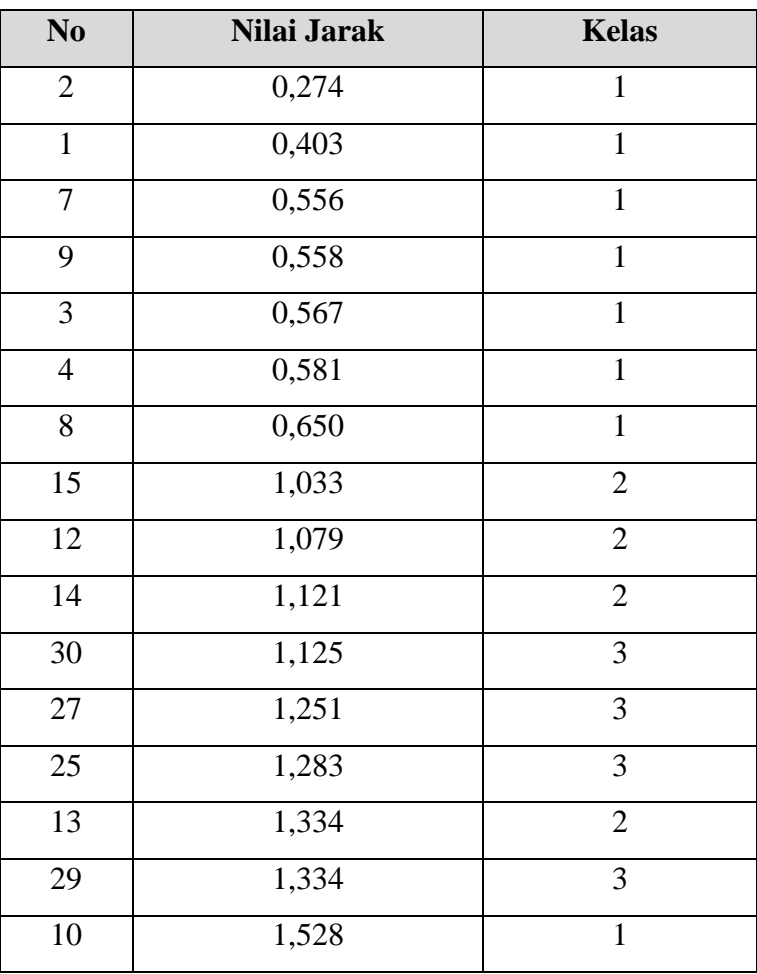

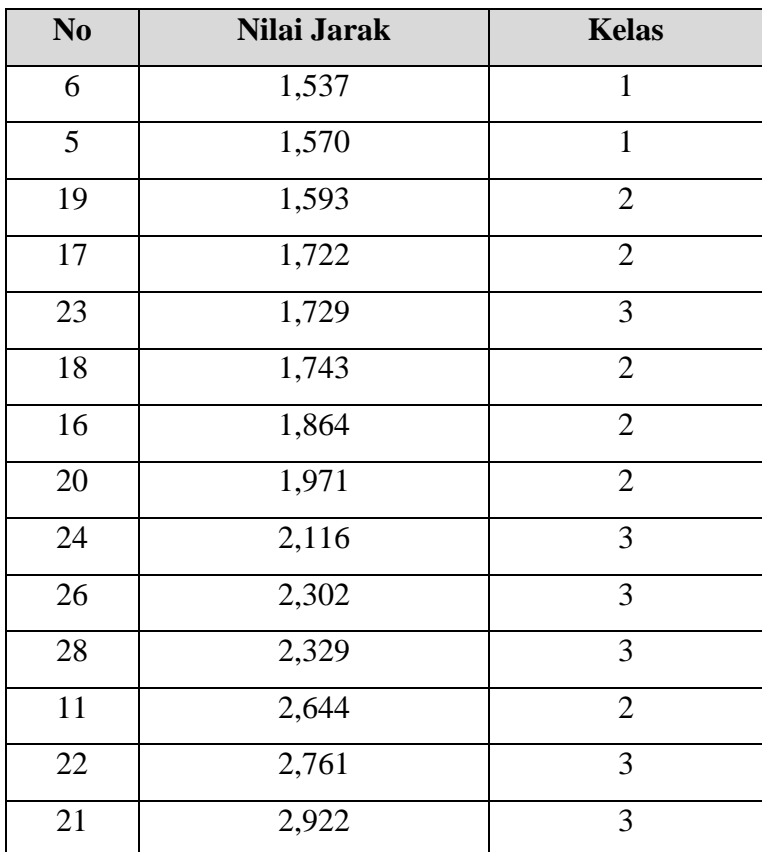

4. Proses menentukan nilai K

Dalam penelitian ini nilai K ditentukan terlebih dahulu, K yang diambil adalah  $K = 4$ ,  $K = 6$ , dan  $K = 8$ .

5. Proses mencari nilai keanggotaan terdekat

Proses untuk mencari nilai keanggotaan terdekat yaitu mengambil nilai jarak yang terkecil sebanyak nilai K yang disajikan pada tabel 3.7.

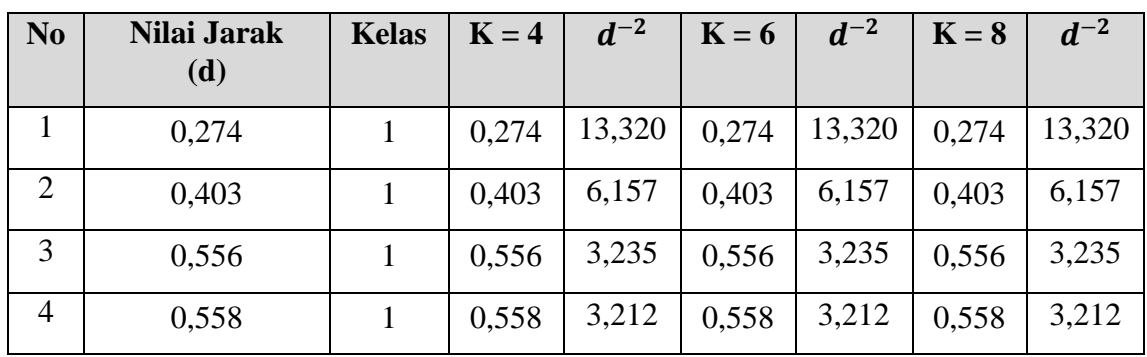

**Tabel 3.7** Nilai Jarak Euclidean terkecil sebanyak nilai K

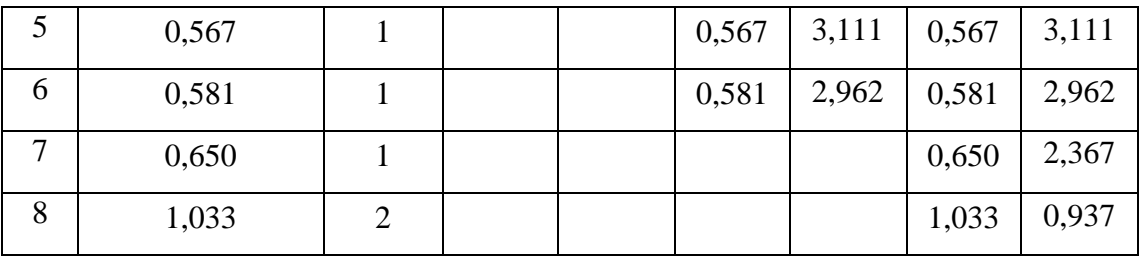

### 6. Proses menghitung nilai keanggotan

Penentuan nilai k digunakan untuk menentukan banyaknya anggota dari Jarak Euclidean terkecil. Perhitungan nilai keanggotaan didapat dari rumus (2.2)

$$
u(x, c_i) = \frac{\sum_{k=1}^{K} u(x_k, c_i)^* d(x, x_k)^{\frac{-2}{(m-1)}}}{\sum_{k=1}^{K} d(x, x_k)^{\frac{-2}{(m-1)}}}
$$

Dimana,

 $x =$ Baris data nilai keanggotaan

c = Kelas status dini risiko stroke

 $k =$  Jumlah tetangga yang digunakan

 $u(x_k,c_i)$  = Nilai keanggotaan data tetangga dalam K tetangga pada kelas  $c_i$ , nilainya 1 jika data latih  $x_k$  milik kelas  $c_i$  atau 0 jika bukan milik kelas  $c_i$ .

 $d(x, x_k) =$  Jarak dari data x ke data  $x_k$  dalam K tetangga terdekat.

m  $=$  Bobot pangkat yang besarnya >1.

a. Nilai keanggotaan dengan  $K = 4$ 

 $c_1$  = Kelas Rendah

 $c_2$  = Kelas Sedang

$$
c_3 =
$$
Kelas Tinggi

$$
u(x,c_1) = \frac{(1x0,274)^{-2} + (1x0,403)^{-2} + (1x0,556)^{-2} + (1x0,558)^{-2}}{0,274^{-2} + 0,403^{-2} + 0,556^{-2} + 0,558^{-2}}
$$
  
= 
$$
\frac{13,32 + 6,157 + 3,235 + 3,212}{13,32 + 6,157 + 3,235 + 3,212}
$$
  
= 
$$
\frac{25,924}{25,924} = 1
$$
 (Kelas Rendah)

Jadi dalam  $K = 4$ , data uji pertama masuk kedalam kelas diagnosa stroke Rendah.

b. Nilai keanggotaan dengan  $K = 6$ 

$$
u(x,c_1) = \frac{(1x0,274)^{-2} + (1x0,403)^{-2} + (1x0,556)^{-2} + (1x0,558)^{-2}}{0,274^{-2} + 0,403^{-2} + 0,556^{-2} + 0,558^{2} + 0,567^{2} + 0,581^{-2}}
$$
  
= 
$$
\frac{13,32 + 6,157 + 3,235 + 3,212 + 3,111 + 2,962}{13,32 + 6,157 + 3,235 + 3,212 + 3,111 + 2,962}
$$
  
= 
$$
\frac{31,997}{31,997} = 1
$$
 (Kelas Rendah)

Jadi dalam  $K = 6$ , data uji pertama masuk kedalam kelas diagnosa stroke Rendah.

c. Nilai keanggotaan dengan  $K = 8$ 

$$
u(x,c_1) = \frac{(1x0,274)^{-2} + (1x0,403)^{-2} + (1x0,556)^{-2} + (1x0,558)^{-2}}{0,274^{-2} + 0,403^{-2} + 0,556^{-2} + 0,558^{-2} + 0,567^{-2} + 0,567^{-2} + 0,581^{-2} + 0,657^{-2} + 1,033^{-2}}
$$
  
= 
$$
\frac{13,32 + 6,157 + 3,235 + 3,212 + 3,111 + 2,962 + 2,367 + 0}{13,32 + 6,157 + 3,235 + 3,212 + 3,111 + 2,962 + 2,367 + 0,937}
$$
  
= 
$$
\frac{34,363}{35,301} = 0,973
$$
 (Kelas Rendah)  

$$
(0x0,274)^{-2} + (0x0,403)^{-2} + (0x0,556)^{-2} + (0x0,558)^{-2}
$$
  

$$
u(x,c_2) = \frac{+(0x0,567)^{-2} + (0x0,581)^{-2} + (0x0,65)^{-2} + (1x1,033)^{-2} + (0x0,578)^{-2} + (0x0,578)^{-
$$

Jadi dalam  $K = 8$ , data uji pertama masuk kedalam kelas diagnosa stroke Rendah karena nilai keanggotaan lebih besar.

7. Proses menentukan status dini risiko stroke

Prediksi untuk data uji pertama:

Untuk  $K = 4$  diprediksi masuk kelas diagnosa stroke rendah

Untuk  $K = 6$  diprediksi masuk kelas diagnosa stroke rendah

Untuk  $K = 8$  diprediksi masuk kelas diagnosa stroke rendah

Dalam penjumlahan nilai K=4, K=6, dan K=8. Maka didapati kelas diagnosa data uji pertama masuk kedalam diagnosa Rendah.

### **3.4 Perancangan Sistem**

Perancangan sistem dapat didefinisikan sebagai penggambaran, perencanaan dan pembuatan sketsa. Pada tahap ini akan dibahas tentang komponen-komponen perangkat keras dan perangkat lunak dari suatu rancangan sistem aplikasi yang dibangun.

### **3.4.1 Diagram Konteks**

Berdasarkan dari arus data yang telah disiapkan, maka sistem dapat dijelaskan dengan diagram konteks seperti yang terlihat pada gambar 3.2.

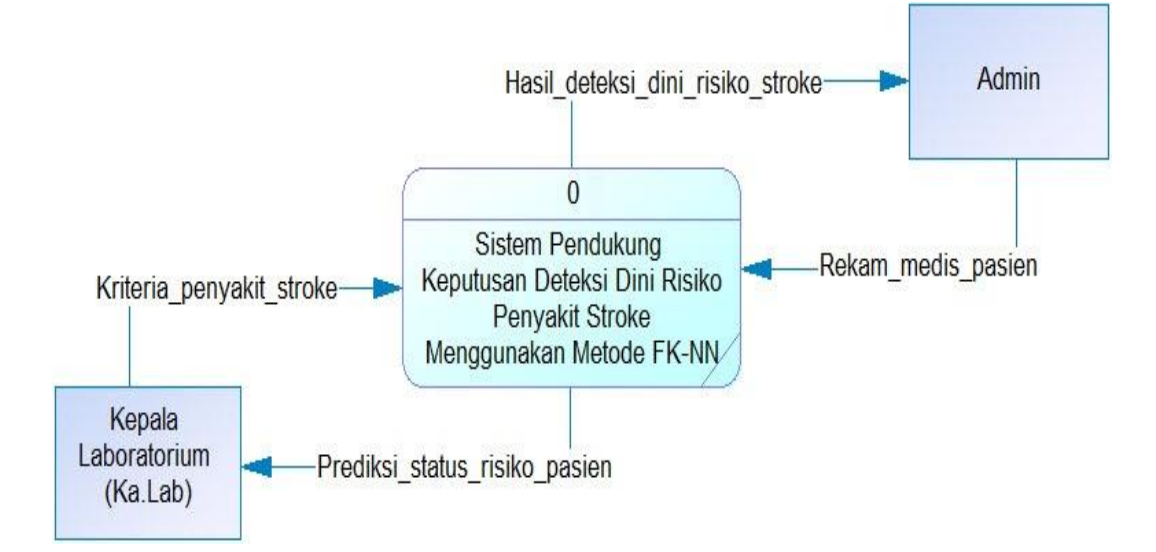

**Gambar 3.2** Diagram Konteks

Dari gambar 3.2 terlihat bahwa ka.lab memasukkan kriteria penyakit stroke ke sistem dan menerima prediksi status risiko pasien. Selanjutnya admin memasukkan rekam medis pasien ke sistem dan menerima hasil deteksi dini risiko stroke dari hasil perhitungan metode FK-NN.

### **3.4.2 Diagram Berjenjang**

Diagram berjenjang berfungsi untuk menguraikan semua tentang proses yang ada pada Sistem Pendukung Keputusan Untuk Deteksi Dini Risiko Penyakit Stroke Menggunakan Metode FK-NN menjadi proses-proses yang spesifik. Adapun gambaran diagram berjenjang seperti yang terlihat pada gambar 3.3.

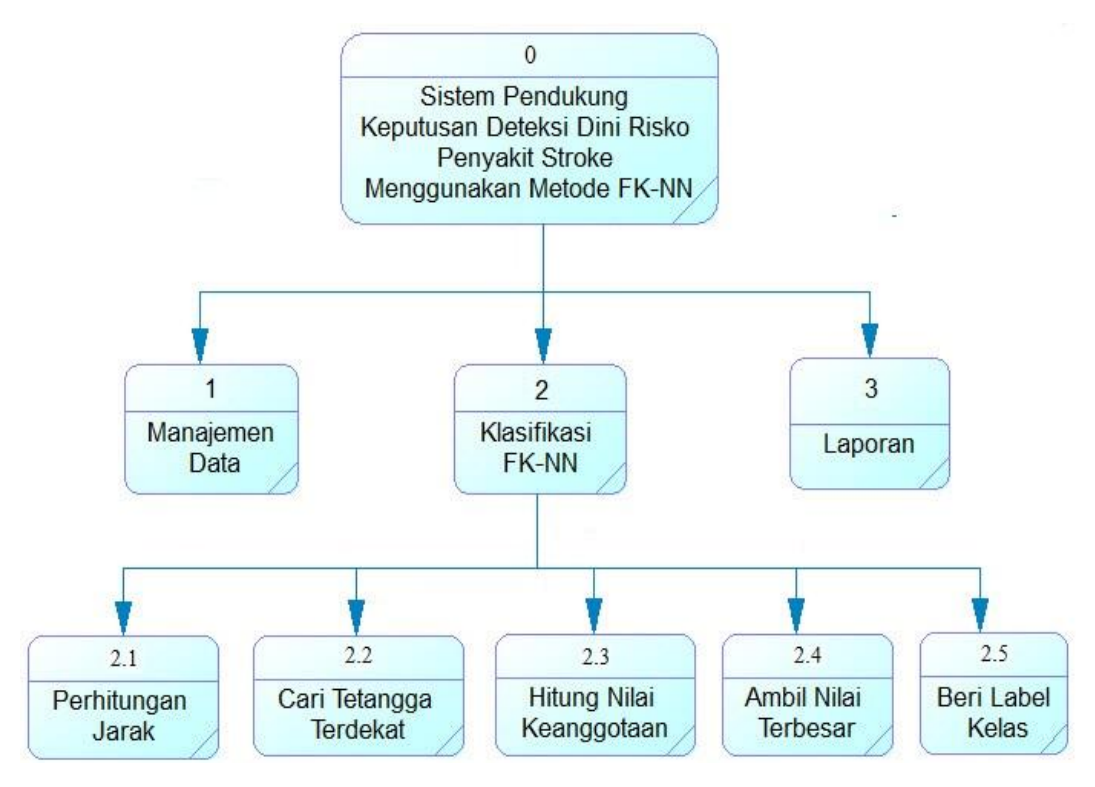

**Gambar 3.3** Diagram Berjenjang

Dari gambar 3.3 dapat dilihat secara keseluruhan proses yang nantinya dilakukan pada sistem pendukung keputusan deteksi dini penyakit stroke menggunakan metode FK-NN. Penjelasan dari gambar 3.3:

- 1. Top level: Sistem pendukung keputusan deteksi dini penyakit stroke menggunakan metode FK-NN.
- 2. Level 1 proses: Berisi proses dalam sistem meliputi proses manajemen data, proses klasifikasi FK-NN, dan proses laporan.
- 3. Level 2: Merupakan proses klasifikasi FK-NN yang memuat perhitungan atau tahapan-tahapan dalam menggunakan algoritma FK-NN.

### **3.4.3** *Data Flow Diagram* **(DFD)**

*Data flow diagram* adalah alat pembuatan model yang memungkinkan pembuat atau pengembang sistem dapat memahami secara keseluruhan proses aliran data yang ada pada sebuah sistem.

### **1. DFD Level 1**

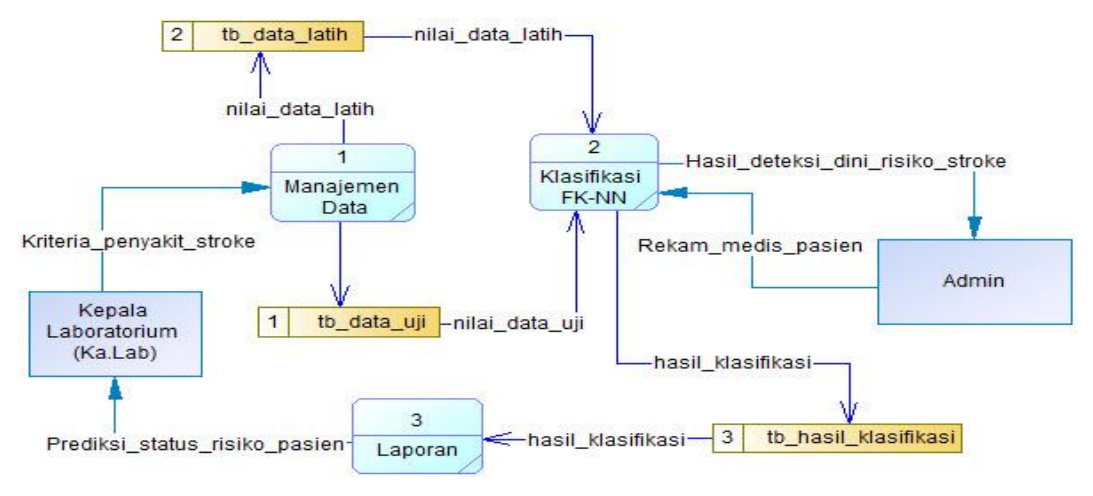

**Gambar 3.4** Diagram DFD level 1

Adapun rincian DFD level 1 seperti diperlihatkan pada gambar 3.4 yaitu:

- 1. Proses 1 manajemen data, merupakan proses memasukkan data kriteria penyakit stroke dari ka.lab serta data latih dan data uji sebelum data siap untuk diproses.
- 2. Proses 2 prediksi status risiko stroke dengan metode FK-NN, merupakan proses prediksi deteksi dini penyakit stroke pasien yang akan menampilkan status risko stroke dalam kategori rendah, sedang dan tinggi.
- 3. Proses 3 laporan, merupakan proses hasil prediksi deteksi dini penyakit stroke sebelum diserahkan ke pasien.

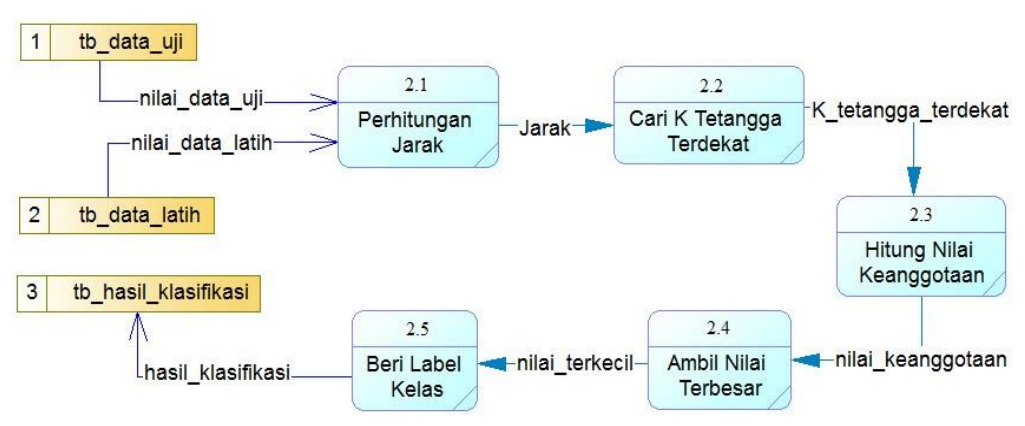

**2. DFD Level 2**

**Gambar 3.5** Diagram DFD level 2

Keterangan dari gambar 3.5 adalah sebagai berikut:

- 1. Proses 2.1 adalah proses perhitungan jarak data menggunakan nilai terbesar dan terkecil data pada setiap fitur.
- 2. Proses 2.2 adalah proses mencari K tetangga terdekat untuk data uji.
- 3. Proses 2.3 adalah proses hitung nilai keanggotaan.
- 4. Proses 2.4 adalah proses pengambilan nilai terbesar.
- 5. Proses 2.5 memberi label kelas.

### **3.5 Perancangan Basis Data**

Perancangan basis data adalah gambaran atau kumpulan informasi yang disimpan didalam komputer secara sistematika sehingga dapat diperiksa menggunakan suatu program komputer untuk memperoleh informasi dari basis data tersebut.

### **A. ERD (***Entity Relation Diagram***)**

Konsep data model merupakan bentuk data yang masih dikonsep untuk direalisasikan dengan tabel-tabel yang lain dan data ini bukan merupakan tabel pada keadaan yang sebenarnya karena masih perlu dilakukan proses *generic* untuk menjadi tabel yang sesuai dengan sebenarnya. Karena masih konsep maka kunci-kunci relasi dari tabel yang lain belum dimasukkan diagram ERD basis data yang dirancang, seperti ditunjukkan pada gambar 3.6.

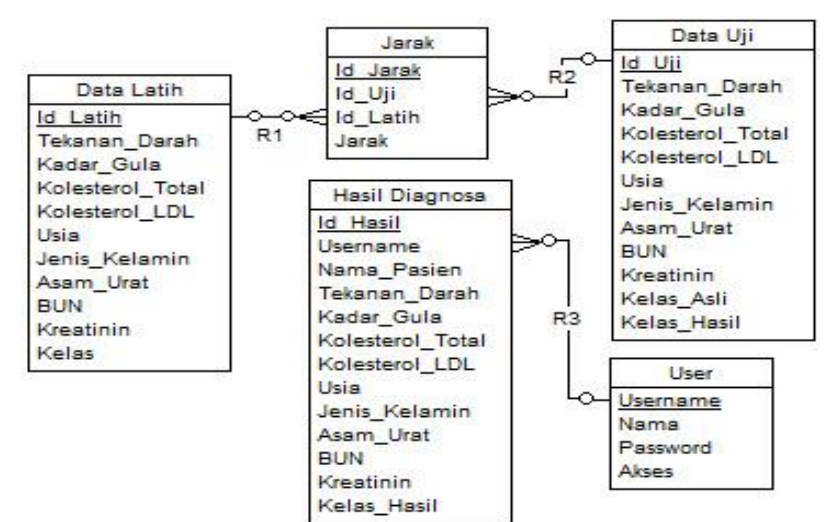

**Gambar 3.6** ERD

# **B. Struktur Tabel**

Diperlukan basis data untuk menyimpan data yang berhubungan user login, data latih, data uji, dan hasil klasifikasi yang akan digunakan dalam proses klasifikasi status dini penyakit stroke. Berikut struktur tabel dalam basis data sistem pendukung keputusan untuk deteksi dini risiko penyakit stroke.

a. Struktur Tabel *User*

Tabel *user* berfungsi untuk menyimpan data *user* yang digunakan untuk login ke sistem dan memberikan hak akses bagi user dalam mengakses sistem seperti pada tabel 3.8.

**Tabel 3.8** Tabel User

| No.           | <b>Nama Field</b> | <b>Tipe Data</b> | <b>Ukuran</b> | <b>Key</b>  |
|---------------|-------------------|------------------|---------------|-------------|
|               | Username          | Char             | 20            | Primary Key |
| 2             | Nama              | Varchar          | 30            |             |
| $\mathcal{R}$ | Password          | Varchar          | 32            |             |
|               | Akses             | TinyInt          |               |             |

b. Struktur Tabel Data Latih

Tabel data latih berfungsi untuk menyimpan data latih yang akan diproses yang dimasukkan oleh dokter seperti pada tabel 3.9.

**Tabel 3.9** Tabel Data Latih

| No.            | <b>Nama Field</b> | <b>Tipe Data</b> | <b>Ukuran</b> | <b>Key</b>  |
|----------------|-------------------|------------------|---------------|-------------|
| $\mathbf{1}$   | Id Latih          | Int              | 11            | Primary Key |
| 2              | Tekanan Darah     | Double           |               |             |
| 3              | Kadar_Gula        | Double           |               |             |
| 4              | Kolesterol Total  | Double           |               |             |
| 5              | Kolesterol_LDL    | Double           |               |             |
| 6              | Usia              | Double           |               |             |
| $\overline{7}$ | Jenis Kelamin     | Double           |               |             |
| 8              | Asam Urat         | Double           |               |             |
| 9              | <b>BUN</b>        | Double           |               |             |
| 10             | Kreatinin         | Double           |               |             |

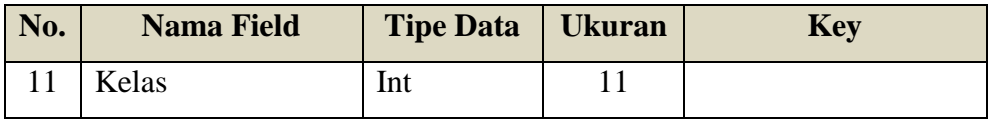

c. Struktur Tabel Data Uji

Tabel data uji berfungsi untuk menyimpan data uji yang akan diproses yang dimasukkan oleh pasien seperti pada tabel 3.10.

**Tabel 3.10** Tabel Data Uji

| No.            | <b>Nama Field</b> | <b>Tipe Data</b> | <b>Ukuran</b> | <b>Key</b>  |
|----------------|-------------------|------------------|---------------|-------------|
| $\mathbf{1}$   | Id_Uji            | Int              | 11            | Primary Key |
| 2              | Tekanan_Darah     | Double           |               |             |
| 3              | Kadar_Gula        | Double           |               |             |
| $\overline{4}$ | Kolesterol_Total  | Double           |               |             |
| 5              | Kolesterol_LDL    | Double           |               |             |
| 6              | Usia              | Double           |               |             |
| $\overline{7}$ | Jenis_Kelamin     | Double           |               |             |
| 8              | Asam_Urat         | Double           |               |             |
| 9              | <b>BUN</b>        | Double           |               |             |
| 10             | Kreatinin         | Double           |               |             |
| 11             | Kelas_Asli        | Char             | 6             |             |
| 12             | Kelas_Hasil       | Char             | 6             |             |

d. Struktur Tabel Jarak

Tabel jarak berfungsi untuk menyimpan hasil jarak dari data uji ke data latih untuk menentukan jarak menggunakan rumus jarak Euclidean seperti pada tabel 3.11.

**Tabel 3.11** Tabel Jarak

| No. | <b>Nama Field</b> | <b>Tipe Data</b> | <b>Ukuran</b> | <b>Key</b>  |
|-----|-------------------|------------------|---------------|-------------|
|     | Id_Jarak          | Int              | 11            | Primary Key |
| 2   | Id_Uji            | Int              | 11            | Foreign Key |
|     | Id_Latih          | Int              | 11            | Foreign Key |
|     | Jarak             | Double           |               |             |

e. Struktur Tabel Hasil Diagnosa

Tabel data hasil diagnosa berfungsi untuk menyimpan hasil proses data uji yang telah dihitung dengan menggunakan metode FK-NN seperti pada tabel 3.12.

| No.            | <b>Nama Field</b> | <b>Tipe Data</b> | <b>Ukuran</b> | <b>Key</b>  |
|----------------|-------------------|------------------|---------------|-------------|
| 1              | Id_Hasil          | Int              | 11            | Primary Key |
| $\overline{2}$ | Username          | Char             | 20            | Foreign Key |
| 3              | Nama_Pasien       | Varchar          | 30            |             |
| $\overline{4}$ | Tekanan_Darah     | Double           |               |             |
| 5              | Kadar_Gula        | Double           |               |             |
| 6              | Kolesterol_Total  | Double           |               |             |
| 7              | Kolesterol_LDL    | Double           |               |             |
| 8              | Usia              | Double           |               |             |
| 9              | Jenis_Kelamin     | Double           |               |             |
| 10             | Asam_Urat         | Double           |               |             |
| 11             | <b>BUN</b>        | Double           |               |             |
| 12             | Kreatinin         | Double           |               |             |
| 13             | Kelas_Hasil       | Char             | 6             |             |

**Tabel 3.12** Tabel Hasil Diagnosa

## **3.6 Perancangan Antarmuka**

Antarmuka adalah salah satu layanan yang disediakan sistem sebagai sarana interaksi antara penguna dengan sistem.

a. Halaman *Login* Awal

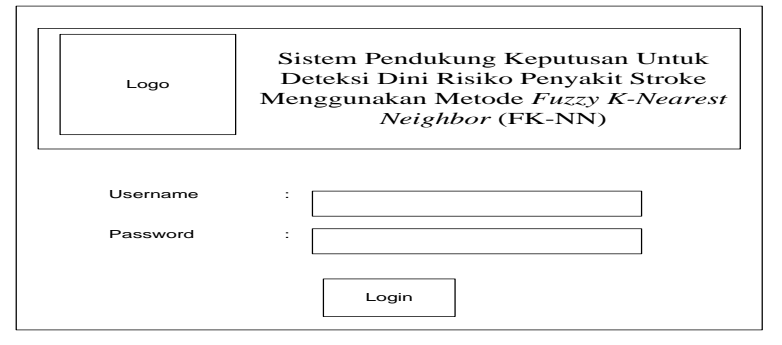

**Gambar 3.7** Halaman *Login* Awal

Halaman *login* seperti pada gambar 3.7 bertujuan untuk memberi hak akses *user* dalam membedakan peran serta fungsi yang dimiliki oleh user tersebut. Untuk ka.lab menu yang disediakan adalah Home, Data Latih, Data Uji, Proses, Laporan dan Logout*.* Sedangkan menu untuk admin yang ditampilkan adalah Home, Rekam Medis, dan Logout.

b. Halaman Home

Halaman awal home pada gambar 3.8 ketika sistem ini dijalankan dan sebelum proses login profil dilakukan. Halaman ini berisi mengenai penjelasan sistem tersebut.

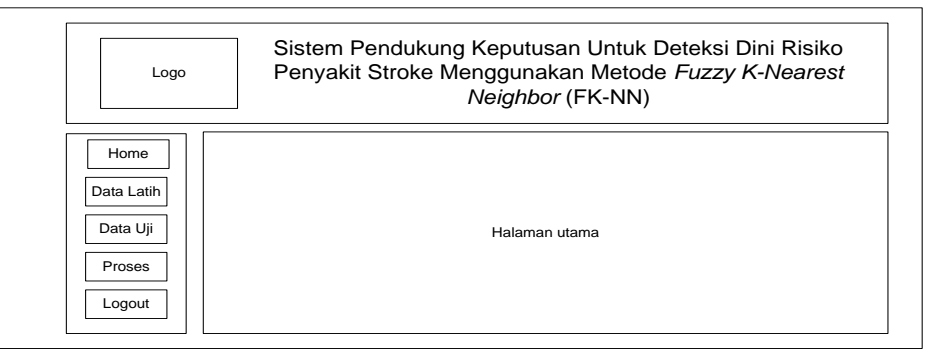

**Gambar 3.8** Halaman Awal (Home)

c. Menu Data Latih

Halaman data latih, input data pada gambar 3.9 terdapat form pengisian data tersebut akan digunakan sebagai data latih dan diproses mengunakan metode FK-NN. Terdapat 9 atribut yang harus di isi sesuai data yang diperoleh.

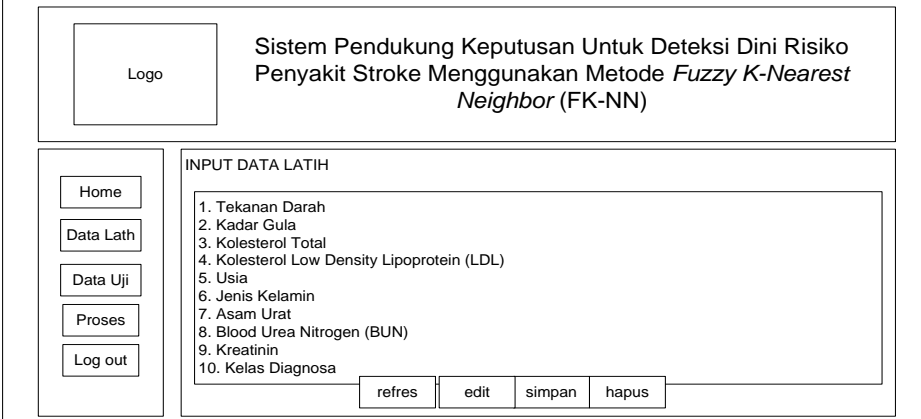

**Gambar 3.9** Halaman Data Latih

d. Menu Data Rekam Medis (Data Uji)

Halaman data rekam medis (data uji), input data pada gambar 3.10 terdapat form pengisian data, data tersebut akan digunakan sebagai data uji dan diproses mengunakan metode FK-NN. Terdapat 9 attribut yang harus di isi.

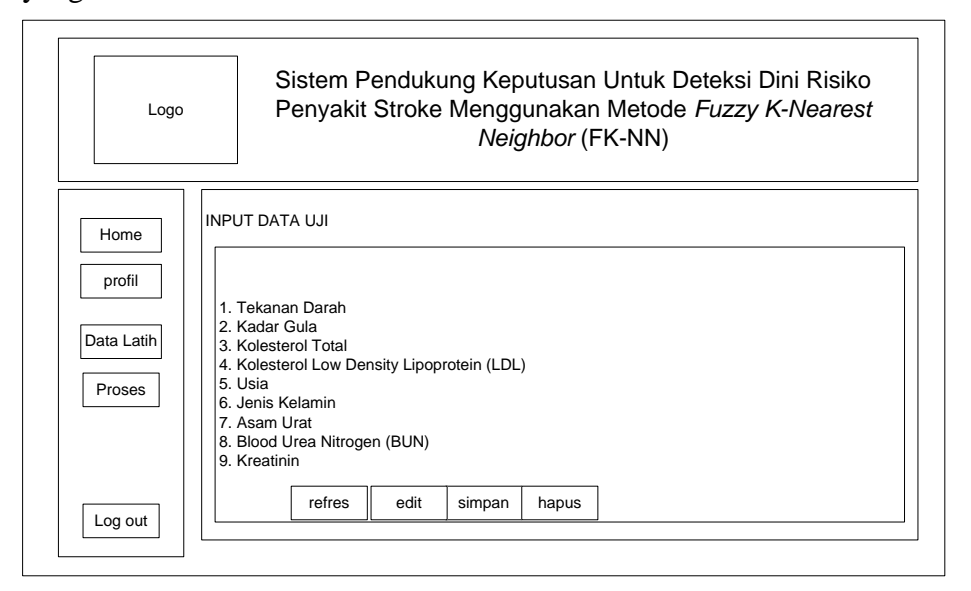

**Gambar 3.10** Halaman Rekam Medis (Data Uji)

e. Menu Prediksi

Halaman hasil prediksi pada gambar 3.11 terdapat hasil perhitungan detail dari metode FK-NN.

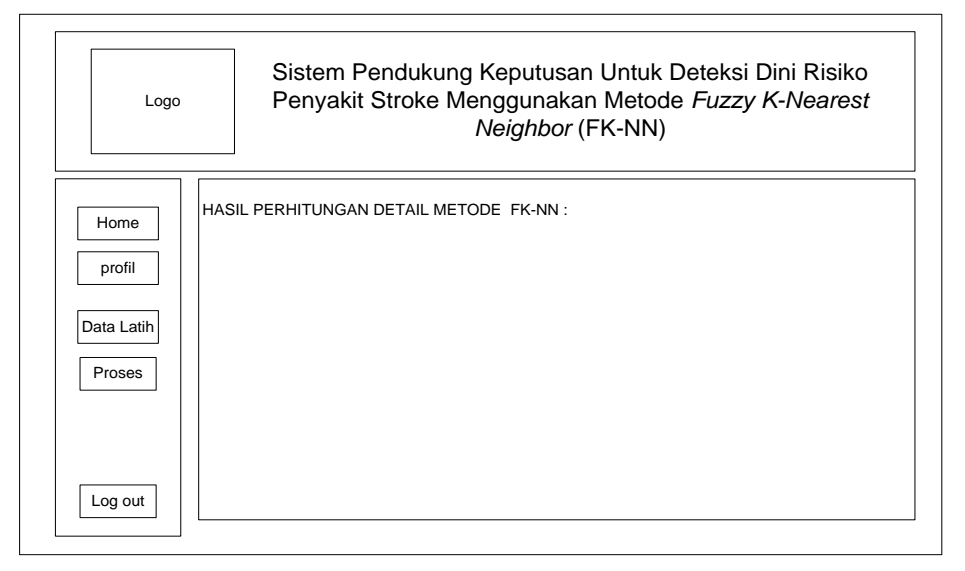

**Gambar 3.11** Prediksi Status Risiko Stroke

f. Halaman Laporan

Halaman laporan klasifikasi pada gambar 3.12 berfungsi untuk menampilkan semua hasil klasifikasi. Laporan ini akan ditampilkan dengan bentuk tabel.

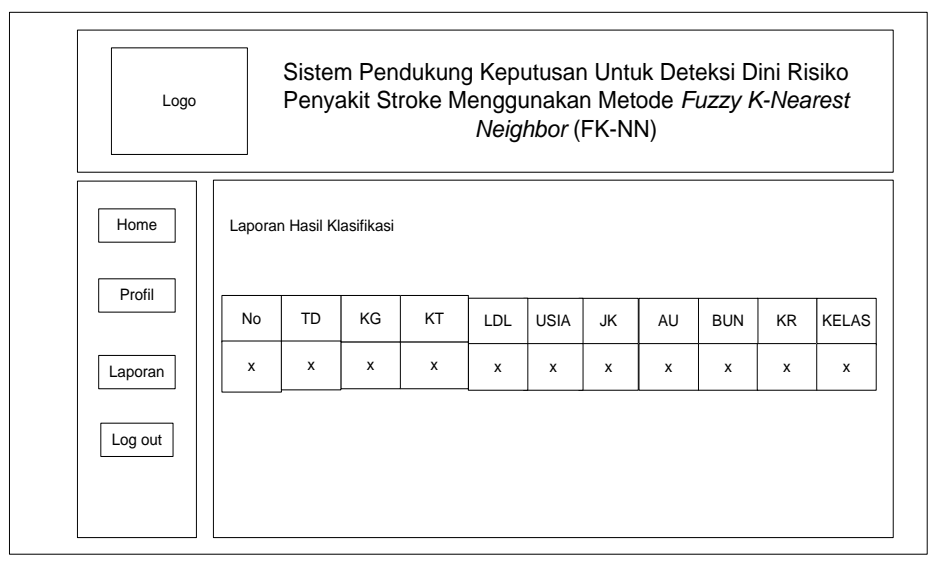

**Gambar 3.12** Halaman Laporan Klasifikasi

### **3.7 Skenario Pengujian Sistem**

Skenario pengujian sistem dilakukan dengan membagi 128 data rekam medis dan diagnosa ke dalam data latih dan data uji. Didalan pengujian terdapat empat kali percobaan untuk pengujian yaitu percobaan pertama menggunakan 100 data latih dan 28 data uji, percobaan kedua menggunakan 90 data latih dan 38 data uji, pengujian ketiga menggunakan 85 data latih dan 43 data uji, dan percobaan ke-empat menggunakan 78 data latih dan 50 data uji.

Dalam melakukan pengujian digunakan 9 macam atribut meliputi: tekanan darah, kadar gula, kolesterol total, *Low Density Lipoprotein* (LDL), usia, jenis kelamin, asam urat, *Blood Urea Nitrogen* (BUN) dan kreatinin. Setelah data latih dan data uji dipisah, maka data tersebut dimasukkan kedalam sistem, selanjutnya akan dilakukan normalisasi data dan penentuan nilai K, lalu diproses klasifikasi menggunakan metode *Fuzzy K-Nearest Neighbor* (FK-NN). Setelah itu akan dilakukan pengujian sistem sebanyak empat kali percobaan untuk menghasilkan nilai akurasi tertinggi, dan akurasi tersebut sebagai acuan data latih untuk mendeteksi pasien baru yang akan di uji dalam deteksi gejala dini penyakit stroke.

Diharapkan sistem yang dibuat dapat menghasilkan sistem klasifikasi yang dapat memberikan informasi yang bermanfaat bagi pihak Puskesmas Glagah dalam menentukan status diagnosa stroke.

### **3.8 Spesifikasi Kebutuahn Pembuatan Sistem**

Dalam pembuatan Sistem Pendukung Keputusan Deteksi Dini Risiko Penyakit Stroke Menggunakan Metode FK-NN (*Fuzzy K-Nearest Neighbor*) dibutuhkan Spesifikasi Perangkat Keras dan Perangkat Lunak.

### **a. Kebutuhan Perangkat Keras**

Perangkat keras adalah komponen fisik peralatan yang membentuk sistem komputer, serta peralatan lain yang mendukung komputer dalam menjalankan tugasnya. Adapun minimal perangkat keras yang dibutuhkan untuk menjalankan aplikasi ini adalah :

- 1. Prosesor Intel Pentium Dual-Core 2.2 Ghz
- 2. Memory RAM 2 GB
- 3. Monitor VGA atau SVGA 14 inch
- 4. Harddisk 320 GB
- 5. Keyboard
- 6. Mouse

### **b. Kebutuhan Perangkat Lunak**

Sedangkan untuk spesifikasi *software* (kebutuhan perangkat lunak) untuk merancang aplikasi ini adalah:

- 1. Sistem Operasi Windows 7
- 2. Microsoft Office
- 3. XAMPP
- 4. Dreamweaver
- 5. SQLyog Ultimate